# C

## **cabs()** — Extended function (libm)

Complex absolute value function #include <xmath.h> double cabs(struct { double *r*, *i*; } *z*);

cabs computes the absolute value, or modulus, of its complex argument *z*. The absolute value of a complex number is the length of the hypotenuse of a right triangle whose sides are given by the real part *r* and the imaginary part *i*. The result is the square root of the sum of the squares of the parts.

## **See Also**

#### extended mathematics, hypot

#### **Notes**

To conform to the ANSI Standard, cabs has been moved from the header math.h to the header xmath.h. This may require that some code be altered.

cabs is not described in the ANSI Standard. Any program that uses it does not conform strictly to the Standard, and may not be portable to other compilers or environments.

## **calloc()** — General utility (libc)

Allocate and clear dynamic memory #include <stdlib.h> void \*calloc(size\_t *count*, size\_t *size*);

calloc allocates a portion of memory large enough to hold *count* items, each of which is *size* bytes long. It then initializes every byte within the portion to zero.

calloc returns a pointer to the portion allocated. The pointer is aligned for any type of object. If it cannot allocate the amount of memory requested, it returns NULL.

## **Example**

For an example of this function, see stdarg.

#### **Cross-references**

Standard, §4.10.3.1 *The C Programming Language,* ed. 2, p. 167

## **See Also**

#### alignment, free, general utilities, malloc, realloc

#### **Notes**

If *count* or *size* is equal to zero, then the behavior of calloc is implementation defined: calloc returns either NULL or a unique pointer. This is a quiet change that may silently break some existing code.

## **case** — C keyword

Mark entry in switch table case *expression*:

case is a label that introduces an entry within the body of a **switch** statement. The value of the switch statement's conditional expression is compared with the value of every case label's expression. When the two match, then the program jumps to the point marked by that **case** label and execution continues from there. Execution continues until a **break** statement is encountered.

Each case label must mark an expression whose value differs from those of every other case label for that **switch** statement. See **switch** for more information.

## **Example**

For an example, see printf.

## **Cross-references**

Standard, §3.6.1 *The C Programming Language,* ed. 2, p. 58

## **See Also**

#### break, C keywords, default, statements, switch

## **Notes**

Every conforming implementation must be able to accept at least  $257$  case labels within a switch statement.

## **cc** — Command

Compiler controller cc [*options*] *file . . .*

cc is the program that controls compilation. It guides files of source and object code through each phase of compilation and linking. cc has many options to assist in the compilation of C programs; in essence, however, all you need to do to produce an executable file from your C program is type cc followed by the name of the file or files that hold your program. It checks whether the file names you give it are reasonable, selects the right phase for each file, and performs other tasks that ease the compilation of your programs.

## **File Names**

cc assumes that each *file* name that ends in .c or .h is a C program and passes it to the C compiler for compilation.

cc assumes that each *file* argument that ends in .s is in Mark Williams assembly language and processes it with the assembler as; and that every file with the suffix .asm is written in Microsoft macro assembly language, and attempts to assemble it with the macro assembler MASM.

cc assumes that all files with the suffix .m are assembly-language files that also use C preprocessor instructions. cc will pass these files to the C preprocessor cpp, and pass its output to the assembler as. This hybrid allows you to write assembly-language programs that are modelindependent. For an example of  $a \cdot m$  file, see the Lexicon entry for **as**, the assembler. For more information on building .m files, see the entry for larges.h.

cc also passes all files with the suffixes .obj or .lib unchanged to the linker MS-LINK.

## **How cc Works**

cc normally works as follows: First, it compiles or assembles the source files, naming the resulting object files by replacing the  $\mathfrak{c}$ ,  $\mathfrak{s}$ ,  $\mathfrak{m}$ , or  $\mathfrak{a}$ sm suffixes with the suffix  $\mathfrak{c}$ ,  $\mathfrak{b}$ . Then, it links the object files with the C runtime startup routine and the standard C library, and leaves the result in file *file*.exe. If only one object file is created during compilation, it is deleted after linking; however, if more than one object file is created, or if an object file of the same name existed before you began to compile, then the object file or files are not deleted.

## **Arguments and Wildcards**

The option  $-$ na (for "no arguments") tells Let's C that a program does not take command-line arguments. This option may be used with or without the -ns option, which suppresses the linking

of STDIO into your program.

The option -w (for "wildcard") tells **Let's C** to include code in your program that will allow it to expand the wildcard characters '?' and '\*' in command-line arguments. For example, if program example.exe is *not* built with the -w option, the command

example \*.c

results in an argument count of two, and an argument list that contains two non-NULL members. If **example.exe** is built *with* the -w option, Let's C will include code so that your program will automatically expand the wildcard argument \*.c. The argument count and argument list are altered to reflect the number of such files and their names, respectively.

If a program defines a global array **char** \_**cmdname**[] that gives the name of the command, the -w option fills in  $argv[0]$  with the command name and looks for environmental variables of the form *<name>*HEAD and *<name>*TAIL. If found, these are added to argv[] before and after command-line arguments, respectively. This option limits your program to 256 arguments at any one time. If you happen to need to use more than 256 arguments, use the program **msdoscvt**, which is presented as an example in the entry for exargs.

For example, the **wc** command is built with the -w option and defines

```
\_cmdname = "wc";
```
If the current directory contains files **a.c** and **b.c**, and environmental variable **WCHEAD** is set to -**l**, the command

wc \*.c

has the same effect as the command

wc -l a.c b.c

that is, it counts the lines in **a.c** and **b.c**.

The arguments to **main** are defined as

main(argc, argv) int argc; char \*argv[];

On some systems, a third argument is available:

```
main(argc, argv, envp)
int argc; char *argv[], *envp[];
```
The **envp** argument is a NULL-terminated array of pointers to environmental variables, each of the form *var*=*value*. If a program is compiled without the -w option, Let's C passes an empty list as envp. If a program is compiled with the -w option, Let's C passes an envp that contains MS-DOS environmental variables.

#### **Options**

The following lists all of cc's command-line options. cc passes some options through to the linker MS-LINK unchanged, and correctly interprets to it the options  $\cdot$ o,  $\cdot$ u,  $\cdot$ y $f$ ,  $\cdot$ yf,  $\cdot$ ym,  $\cdot$ ys, and  $\cdot$ yu.

A number of the options are esoteric and normally are not used when compiling a C program. The following are the most commonly used options:

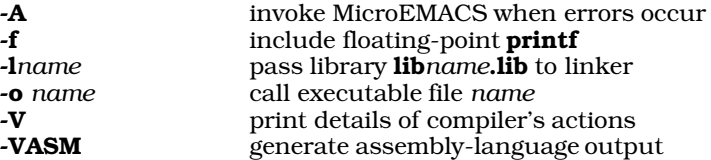

-**A** MicroEMACS option. If an error occurs during compilation, **cc** automatically invokes the MicroEMACS screen editor. The error or errors are displayed in one window and the source code file in the other, with the cursor set to the line number indicated by the first error message. Typing <ctrl-X>> moves to the next error, <ctrl-X>< moves to the previous error. To recompile, close the edited file with **<ctrl-Z>**. Compilation will continue either until the program compiles without error, or until you exit from the editor by typing <ctrl-U> followed by <ctrl-X><ctrl-C>.

-c Compile option. Suppress linking and the removal of the object files.

-cc2l Use a LARGE-model version of the code generator cc2. This allows the creation of extremely large programs, but runs more slowly than the default cc2, which is in SMALL model.

#### *-D*name[=value]

Define *name* to the preprocessor, as if set by a #define directive. If *value* is present, it is used to initialize the definition.

- **E** Expand option. Run the C preprocessor **cpp** and write its output onto the standard output.
- -f Floating point option. Include library routines that perform floating-point arithmetic. Because the floating-point routines require approximately five kilobytes of memory, the standard C library does not include them; the  $-\hat{f}$  option tells the compiler to include them. If a program is compiled without the -f option but attempts to print a floating point number during execution by using the  $e$ ,  $f$ , or  $g$  format specifications to **printf**, the message

You must compile with -f option for floating point

will be printed and the program will exit.

#### -I*directory*

Include option. Specify the directory the preprocessor should search for files given in **#include** directives, using the following criteria: If the **#include** statement reads

#include "file.h"

cc searches for file.h first in the source directory, then in the directory named in the - Idirectory option, and finally in the system's default directories. If the **#include** statement reads

#include <file.h>

cc searches for file.h first in the directory named in the -I*directory* option, and then in the system's default directories. Multiple -I*directory* options are executed in their order of appearance.

-K Keep option. Do not erase the intermediate files generated during compilation. Temporary files will be written into the current directory. The  $-K$  option takes precedence over the  $-xt$ option: when -K is set, the temporary files are always written into the directory in which the source code is kept.

-l *name*

library option. Pass the name of a library to the linker. cc expands -l*name* into lib*name*.a.

- -m Mini-make option: Compile file of source code only if it has been changed since its identically changed object file was last compiled.
- -na No arguments option. The compiled program does not use argc or argv. See *Arguments and wildcards*, above, for more information.
- -ns Do not link in stdio. If the standard I/O library is not needed, the -ns option produces much smaller object modules.

-o *name*

Output option. Rename the executable file from the default *file*.exe to *name*.

-U *name*

Undefine symbol *name*. Use this option to undefine symbols that the preprocessor defines implicitly, such as the name of the native system or machine.

-V Verbose option. cc prints onto the standard output a step-by-step description of each action it takes.

#### V*string*

Variant option. *Toggle* (i.e., turn on or off) the variant *string* during the compilation. Options marked **Strict:** generate messages that warn of the conditions in question. If you name an option once in the **CCHEAD** environmental variable and again on the **cc** command line, these two togglings will cancel each other out. cc recognizes the following variants:

- -V80186 Output code that uses the instructions native to the Intel i80186 and i80286 microprocessors. This switch also works with the assembler as: assemblylanguage programs that contain i80186/286 instructions will be assembled correctly when the assembler is invoked using this option. Programs compiled with this option cannot be run on an IBM PC or strictly compatible machines, but will take full advantage of the instruction set of the IBM AT and its compatibles. The code will also execute correctly on the NEC V20 and V30 processors. Default is off.
- -VALIEN Enable the alien keyword. Under Let's C, the alien keyword allows direct calls of PL/M, Pascal, and FORTRAN functions and procedures. These differ from C functions in the following ways: (1) C pushes arguments from right to left; the other languages push from left to right. (2) C arguments are popped by the calling function, whereas under the other languages arguments are popped by the called function. (3) Let's C appends an underbar character to the end of every function name, whereas the other languages do not. Default is **off.**
- **-VASM** Output assembly-language code. It can be used with the **-VLINES** option, described below, to generate a line-numbered file of assembly language. Default is off.
- **-VCSD** Generate debugging information for **csd**, the Mark Williams C Source Debugger.
- **-VFLOAT** Include floating point **printf** routines. Same as -f option, above.
- -VLARGE LARGE-model output. Default is off.
- -VLINES Generate line number information. Can be used with the option -S, described above to generate assembly language output that uses line numbers. Default is off.

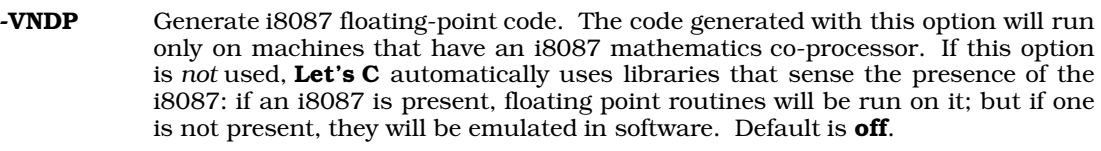

- -VOPT Turn on optimization. Default is off.
- **-VPSTR** Put strings into the shared segment, if possible. Used to generate ROMable code. Default is off.
- -VQUIET Suppress all messages. Default is off.
- -VSBOOK Strict: note deviations from *The C Programming Language,* ed. 2. Default is off.
- -VSLCON Strict: int constant promoted to long because value is too big. Default is on.
- -VSMALL Generate SMALL-model output. Default is on.
- -VSMEMB Strict: check use of structure/union members for adherence to standard rules of C. Default is on.
- -VSNREG Strict: register declaration reduced to auto. Default is on.
- -VSPVAL Strict: pointer value truncated. Default is off.
- -VSRTVC Strict: risky types in truth contexts. Default is off.
- -VSTAT Give statistics on optimization.
- -VSTRICT Turn on all strict checking. Default is on.
- -VSUREG Strict: note unused registers. Default is off.
- -VSUVAR Strict: note unused variables. Default is on.

#### -V3GRAPH

Translate ANSI trigraphs. Default is off.

-w Wildcards option: the compiled program can take wildcards in its command line. See *Arguments and wildcards*, above, for more information.

#### -x<*key*><*directory*>

Use the given *directory* as the location for one of the following: for compiler files if *key* is c; libraries if *key* is l; output files if *key* is o; or temporary files if *key* is t.

#### -y/*switch*

Pass *switch* directly to MS-LINK.

- -yf Force MS-LINK to create a linker command file. For more information on what a linker command file is, see the Lexicon entry for MS-LINK.
- -ym Force MS-LINK to create a map file. For more information on what a map file is, see the Lexicon entry for MS-LINK.
- -yn Reset the MS-LINK segments to 1,024, using the form /segments=1024 required by MS-LINK versions 3.02 and later.

#### -ys*number*

Force MS-LINK to set the stack size to *number*, where *number* gives the number of bytes of stack required, in decimal figures.

-yu*name*

Undefine *name* for MS-LINK.

-Z Pause between passes and prompt for disk change. Used with the compiler using singlesided disks.

#### **See Also**

as, cc0, cc1, cc2, cc3, commands, cpp, ld

#### **cc0** — Definition

cc0 is the Let's C *preprocessor* and *parser*. It performs all preprocessing tasks, and parses C programs using the method of recursive descent. It then translates the program into a logical-tree format.

#### **See Also**

cc, cc1, cc2, cc3, cpp, Definitions, preprocessing

#### **cc1** — Definition

cc1 is the Let's C code generator. This phase generates code from the trees created by the parser, cc0. Code generation is table driven, with entries for each operator and addressing mode.

#### **See Also**

cc, cc0, cc2, cc3, cpp, Definitions

#### **cc2** — Definition

cc2 is the optimizer/object generator phase of Let's C. It optimizes the code generated by cc1, and writes the object code.

Let's C uses multiple optimization algorithms. One optimizes jump sequences: it eliminates common code, optimizes span-dependent jumps, and removes jumps to jumps. The other function scans the generated code repeatedly to eliminate unnecessary instructions.

The cc option -cc2l uses a LARGE-model version of cc2. This allows you to create extremely large programs, but runs more slowly than the default version of cc2, which is in SMALL model.

#### **See Also**

#### cc, cc0, cc1, cc3, cpp, Definitions

#### **cc3** — Definition

cc3 is the output phase of Let's C that writes a file of assembly language rather than a relocatable object module. This phase is optional. It allows you to examine the code generated by the compiler. To produce an assembly-language output of a C program, use the  $\cdot$ VASM option on the cc command line. For example,

```
cc -VASM foo.c
```
tells cc to produce a file of assembly language called foo.s, instead of an object module.

#### **See Also**

cc, cc0, cc1, cc2, cpp, Definitions

## **CCTAIL** — Environmental variable

Variables at end of compilation command

CCTAIL is an environmental variable that is read by the cc command. When you issue a cc command, cc reads CCTAIL and appends it to the end of the list of arguments you have given cc.

You should set **CCTAIL** in **autoexec.bat** to add options routinely to your **cc** commands. For example, adding the command

set CCTAIL=-lm

to **autoexec.bat** ensures that the mathematics library libm.lib is always linked into your C programs. Thus, typing the command

cc foo.c

will have the same effect as typing

cc foo.c -lm

## **See Also**

cc, CCHEAD, environmental variable

#### **ceil()** — Mathematics (libm)

Integral ceiling #include <math.h> double ceil(double *z*);

The function ceil returns the ''ceiling'' of a function, or the smallest integer less than *z*. For example, the ceiling of 23.2 is 23, and the ceiling of -23.2 is -23.

ceil returns the value expressed as a double.

#### **Cross-references**

Standard, §4.5.6.1 *The C Programming Language,* ed. 2, p. 251

#### **See Also**

fabs, floor, fmod, mathematics

#### **char** — C keyword

The data type **char** is the smallest addressable unit of data. It consists of one byte of storage, and it can encode all of the characters that can be used to write a C program. **sizeof(char)** returns one by definition, with all other data types defined as multiples thereof.

A char may be either signed or unsigned; this is up to the implementation. Let's C uses a signed char by default. If a char holds any of the characters that make up the C character set, then it is positive. ANSI C allows the corresponding types **signed char** and **unsigned char**. Programmers can create signed and unsigned versions of **char** where needed.

The range of values that can be encoded within a **char** are set by the macros **CHAR\_MIN** and CHAR\_MAX. These are defined in the header limits.h. The minimum values of these macros depend upon whether the implementation sign-extends a **char** when it is used in an expression. If the implementation does sign extend, then **CHAR\_MIN** is equal to **SCHAR\_MIN** (at least  $-127$ ) and **CHAR MAX** is equal to **SCHAR MAX** (at least  $+127$ ). If it does not sign extend, however, CHAR\_MIN is equal to zero and CHAR\_MAX is equal to UCHAR\_MAX (at least +255).

## **Cross-references**

Standard, §3.1.2.5 *The C Programming Language,* ed. 2, p. 211

## **See Also**

#### signed char, types, unsigned char

#### **character constant** — Definition

A *character constant* is a constant that encodes a character or escape sequence. A character constant consists of one or more characters or escape sequences that are enclosed within apostrophes ´. To include a literal apostrophe within a character constant, use the escape sequence \'.

A character is regarded as having type **char** as it is read, and it yields an object with type int. If a character constant contains one character or escape sequence, then the numeric value of that character is written into an int-length object. For example, under an implementation that uses ASCII, the character constant 'a' yields an int-length object with the value of  $0x61$ . If a character constant contains more than one character or escape sequence, the result is implementationdefined.

Because the constant being read is regarded as having type **char**, the value of a character constant can change from implementation to implementation, depending upon whether the implementation uses a signed or unsigned char by default. For example, in an environment in which a char has eight bits and uses two's-complement arithmetic, the character constant ' $\kappa$ FF' will yield an int with a value of either  $-1$  or  $+255$ , depending upon whether a **char** is, respectively, signed or unsigned by default. Let's C uses signed chars by default.

A *wide-character constant* is a character constant that is formed of a wide character instead of an ordinary, one-byte character. It is marked by the prefix 'L'. For example, in the following

 $T_{\cdot}$  /  $m'$  ;

stores the numeric value of 'm' in the form of a wide character.

## **Example**

For an example of using character constants in a program, see putchar.

## **Cross-references**

Standard, §3.1.3.4 *The C Programming Language,* ed. 2, p. 193

## **See Also**

#### constants, escape sequences

#### **Notes**

Although octal escape sequences are limited to three octal digits, hexadecimal escape sequences can be arbitrary length. However, when the value of a hexadecimal escape sequence exceeds that which can be represented in an int, behavior is defined by the implementation.

## **character display semantics** — Definition

The Standard describes the semantics by which characters are displayed on an output device. The *active position* is where the output device will print the next character produced by the function fputc. On a video terminal, it usually is marked by a cursor. The locale defines the direction of printing, whether from left to right, from right to left, or from top to bottom.

The following escape sequences can be embedded within a string literal or character constant to

affect the behavior of an output device:

- \a Generate an alert signal. The alert may take the form of ringing a bell or printing a visual signal on a screen.
- \b Backspace: move the active position back one position. If the active position is already at the beginning of the line, the behavior is undefined.
- \f Form feed: move the active position to the beginning of the next page. On a hard-copy printer, it feeds a fresh sheet of paper. On a video terminal, it may take the form of clearing the screen and moving the cursor to the ''home'' position.
- \n Newline: move the active position to the beginning of the next line.
- $\mathbf{r}$  Return: move the active position to the beginning of the current line.
- \t Horizontal tab: move the active position to the beginning of the next horizontal tabulation field. If the active position is already at or past the last horizontal tabulation field on the current line, the behavior is undefined.
- \v Vertical tab: move the active position to the beginning of the next vertical tabulation field. If the active position is already at or past the last vertical tabulation field, the behavior is undefined.

Every implementation must define each of these escape sequences as being a unique value that can be stored in one **char** object.

#### **Cross-reference**

Standard, §2.2.2

## **See Also**

Environment, escape sequence, trigraph sequences

# **character handling** — Overview

#include <ctype.h>

The Standard's repertoire of library functions includes 13 that test or alter individual characters, as follows:

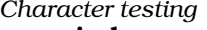

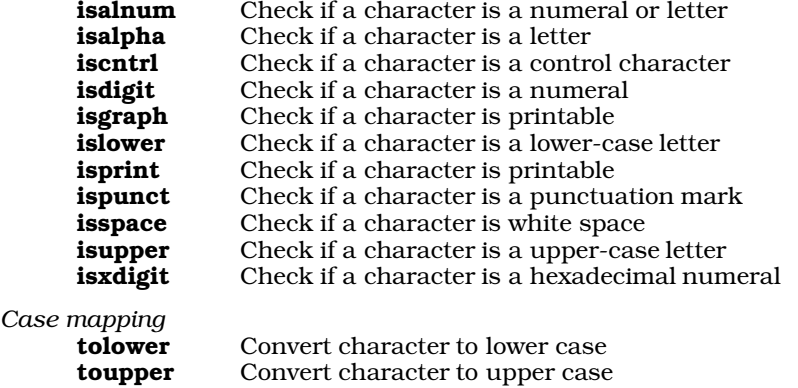

All are declared in the header **ctype.h**.

The operation of all character-handling functions (with the exception of **isdigit** and **isxdigit**) is modified by the program's locale, as set by the function **setlocale**. This allows these function to test and modify characters using a locale-specific character set. The calls

setlocale(LC\_CTYPE, *locale*);

or

setlocale(LC\_ALL, *locale*);

force these functions to use the locale-specific character set. See localization for more information.

## **Cross-references**

Standard, §4.3 *The C Programming Language,* ed. 2, p. 248

## **See Also**

#### character, ctype.h, extended character handling, Library

#### **Notes**

Although these functions are described as ''character handling,'' they are defined as taking an argument of type int to allow them to accept the special value of  $EOF$  and locale-specific character sets.

## **clearerr()** — STDIO (stdio.h)

Clear a stream's error indicator #include <stdio.h> void clearerr(FILE \**fp*);

When a file is manipulated, a condition may occur that would cause trouble should the program continue. This could be an error (e.g., a read error), or the program may have read to the end of the file. Most environments use two indicators to signal that such a condition has occurred: the *error indicator* and the *end-of-file* indicator.

When an error occurs, the error indicator is set to a value that indicates what error occurred. The end-of-file indicator is set when the end of a file is read. By checking these indicators, a program can see if all is going well. A file may not be manipulated further until both indicators have been reset to their normal values.

clearerr resets to normal the error indicator and the end-of-file indicator for the stream pointed to by *fp*.

#### **Cross-references**

Standard, §4.9.10.1 *The C Programming Language,* ed. 2, p. 248

#### **See Also**

feof, ferror, perror, STDIO

#### **Notes**

The indicators are cleared when a file is opened or when the file-position indicator is reset by the function rewind. Successful calls to fseek, fsetpos, or ungetc clear the end-of-file indicator.

## **CLK\_TCK** — Manifest constant

#### #include <time.h>

CLK\_TCK is a manifest constant that is defined in the header time.h. It represents the number of "ticks" in a second. A "tick" is the unit of time measured by the function **clock**.

clock returns the type clock\_t. To determine how many seconds a program required to run to the given point, divide the value returned by **clock** by the value of **CLK\_TCK**.

#### **Example**

For an example of using this macro in a program, see clock.

#### **Cross-references**

Standard, §4.12.1 *The C Programming Language,* ed. 2, p. 255

#### **See Also**

clock, clock\_t, date and time

#### **clock()** —

Get processor time used #include <time.h> clock\_t clock(void);

clock calculates and returns the amount of processor time a program has taken to execute to the current point. Execution time is calculated from the time the program was invoked. This, in turn, is set as a point from the beginning of an era that is defined by the implementation. For example, under the COHERENT operating system, time is recorded as the number of milliseconds since January 1, 1970, 0h00m00s UTC.

The value clock returns is of type clock\_t. This type is defined in the header time.h. The Standard defines it merely as being an arithmetic type capable of representing time. If **clock** cannot determine execution time, it returns -1 cast to **clock t**.

To calculate the execution time in seconds, divide the value returned by **clock** by the value of the macro CLK\_TCK, which is defined in the header time.h.

#### **Example**

This example measures the number of times a for loop can run in one second on your system. This is approximate because CLK\_TCK can be a real number, and because the program probably will not start at an exact tick boundary.

```
#include <stdio.h>
#include <stdlib.h>
#include <time.h>
main(void)
{
      clock_t finish;
      long i;
      /* finish = about 1 second from now */finish = clock() + CLK_TCK;for(i = 0; finish > clock(); i++);
```
printf("The for() loop ran %ld times in one second.\n", i); return(EXIT\_SUCCESS);

## **Cross-references**

Standard, §4.12.2.1 *The C Programming Language,* ed. 2, p. 255

## **See Also**

}

CLK\_TCK, clock\_t, date and time, difftime, mktime

## $\mathsf{clock}\_t$  — Type

#### System time #include <time.h>

clock<sub>t</sub> is a data type that is defined in the header time.h. It is an arithmetic type, and is the type returned by the function **clock**.

The unit that **clock\_t** holds is implementation-defined. The manifest constant **CLK\_TCK** expands to a number that expresses how of many of these units constitute one second of real time.

## **Example**

For an example of using this type in a program, see **clock**.

## **Cross-references**

Standard, §4.12.1 *The C Programming Language,* ed. 2, p. 255

## **See Also**

## CLK\_TCK, clock, date and time, time\_t

## **close()** — Extended function (libc)

Close a file

#### short close(short *fd*);

close closes the file identified by the file descriptor *fd*, which was returned by creat, dup, or open. close frees the associated file descriptor.

close returns -1 if an error occurs, such as its being handed a bad file descriptor. Otherwise, it returns zero.

Because each program can have only a limited number of files open at any given time, programs that process many files should **close** files whenever possible.

#### **Example**

For an example of this function, see the entry for **open**.

#### **See Also**

#### creat, extended miscellaneous, open

#### **Notes**

When a program exits, Let's C automatically closes all files that had been opened via the STDIO function **fopen**. However, you must explicitly call **close** to close all files that had been opened with open, or the unclosed file will be truncated to zero bytes when the program exits.

#### **cmp** — Command

Compare bytes of two files cmp [-ls] *file1 file2* [*skip1 skip2*]

cmp is a command that is included with Let's C. It compares *file1* and *file2* character by character, for equality. If *file1* is '-', **cmp** reads the standard input.

Normally, **cmp** notes the first difference and prints the line and character position, relative to any skips. If it encounters EOF on one file but not on the other, it prints the message ''EOF on file*n*''. The following are the options that can be used with **cmp**:

-l Each differing byte by printing the positions and octal values of the bytes of each file.

-s Print nothing, but return the exit status.

If the skip counts are present, cmp reads *skip1* bytes on *file1* and *skip2* bytes on *file2* before it begins to compare the two files.

The exit status is zero for identical files, one for non-identical files, and two for errors, e.g., bad command usage or inaccessible file.

#### **See Also**

#### commands

#### **commands** — Overview

Let's C includes a number of commands. They are listed below, with the command given on the left and a description on the right.

#### Commands included with Let's C:

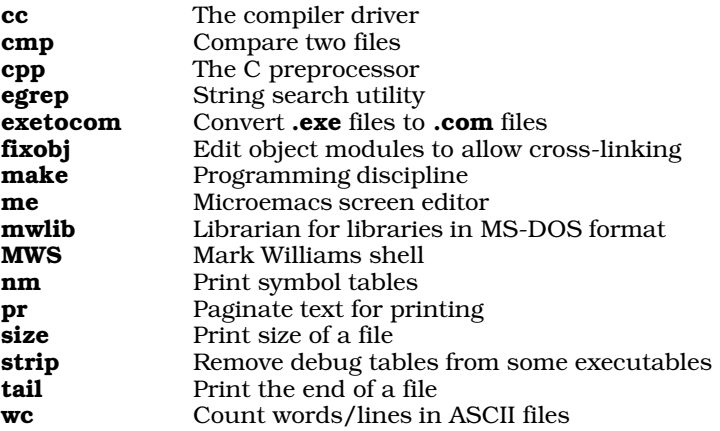

*Additional commands included with* Let's C Utilities:

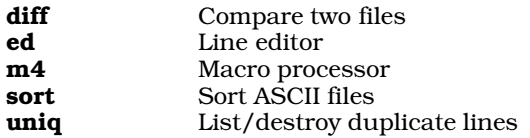

For more information on any of these commands, see its entry within the Lexicon.

## **See Also**

#### DOS-specific features, MWS

#### **comment** — Definition

A *comment* is text that is embedded with a program but is ignored by the translator. It is intended to guide the reader of the code.

A comment is introduced by the characters  $/$ \*. The only exceptions are when these characters appear within a string literal or a character constant. In these instances, the characters /\* have no special significance. When  $\prime$ <sup>\*</sup> is read, all text is ignored until the characters  $\prime\prime$  are read. Once a comment is opened, the translator does nothing with the text except scan it for multi-byte characters and for the characters \*/ that close the comment.

The translator replaces a comment with a single white-space character; this is done during phase 3 of translation.

#### **Cross-references**

Standard, §3.1.9 *The C Programming Language,* ed. 2, p. 192

#### **See Also**

#### \*/, /\*, lexical elements, translation phases

#### **Notes**

The Standard's definition of a comment does not allow comments to ''nest.'' That is, you cannot have a comment within a comment. This may require that some code be revised. If you wish to exclude some code from translation temporarily, a sounder practice is to use the preprocessing directives #ifdef and #endif. For example,

```
#ifdef DEBUG
   . . .
#endif
```
will include code only if **DEBUG** has been defined as being a macro.

It is possible to open a comment inadvertently. For example, the code

```
int *intptr, int1, int2;
   . . .
```
int2 = int1/\*intptr;

inadvertently creates a comment symbol out of the division operator '/' and the pointer-dereference operator '\*'. *Caveat utilitor*.

## **compatible types** — Definition

To judge whether two types are compatible, several factors must be considered.

*Scalar types*

First, the base types must be identical. Second, all specifiers must match, except for signedness (i.e., it does not matter whether either or both are signed or unsigned). Third, all type qualifiers must match. There are special semantics to determine whether qualified objects are compatible to ensure that qualified types are not "hidden". See the entry type qualifiers for more information.

*Structures*

For two structures to be compatible, they must have the same ''tagged type''. For example, the structures

FILE struct1; FILE struct2;

are compatible, because the tagged type of each is FILE. On the other hand, in the following code

struct s1 { int s1\_i } s1; struct s2 { int s2\_i } s2;

the structures  $s1$  and  $s2$  are not compatible.

*Pointers*

For two pointers to be compatible, they must point to the same type of object. Other pointers may be compatible if they are suitably cast.

## **Cross-reference**

Standard, §3.1.2.6, §3.5.2-4

#### **See Also**

#### type specifier, types

#### **compile** —

To *compile* a program means to translate it with a compiler. A compiler is a translator that takes a set of high-level source instructions (i.e., C code) and produces a set of machine instructions that implement the behavior that the source instructions describe.

#### **See Also**

Definitions, interpret, link

#### **compliance** — Definition

*Compliance* refers to the degree to which a program and an implementation conform to the Standard's descriptions of the C language.

A *strictly conforming program* is one that uses only the features of the language and the library routines that are described within the Standard. It does not produce any behavior that is implementation defined, unspecified, or undefined. It does not exceed any minimum maximum set by the Standard. A strictly conforming program should be maximally portable to any environment for which a conforming implementation exists.

A *conforming program* is any program that can be translated by a conforming implementation. It may use library functions other than those described in the Standard, it may evoke non-Standard behavior, and it may use extensions to the language that are recognized by the implementation.

There are two varieties of *conforming implementation*: *conforming hosted implementation* and *conforming freestanding implementation*. A conforming hosted implementation is one that can translate any strictly conforming program. A conforming freestanding implementation is one that can translate any strictly conforming program whose use of macros and functions is restricted to those defined in the headers float.h, limits.h, stdarg.h, and stddef.h.

#### **Cross-reference**

Standard, §1.7

## **See Also**

#### behavior, Definitions, limits

## **con** — Operating system device

Logical device for the console

MS-DOS gives names to its logical devices. Let's C uses these names to allow its STDIO library routines to access these devices via MS-DOS. con is the logical device for the console.

## **Example**

The following example demonstrates how to open the console device.

```
#include <stdio.h>
#include <stdlib.h>
main(void)
{
      FILE *fp, *fopen();
      if ((fp = fopen("con", "w")) := NULL)fprintf(fp, "con enabled.\n\cdot");
      else printf("con: cannot open.\n");
      return EXIT_SUCCESS;
}
```
# **See Also**

aux, com1, lpt1, nul, operating system devices

## **const** — C keyword

Qualify an identifier as not modifiable

The type qualifier **const** marks an object as being unmodifiable. An object declared as being **const** cannot be used on the left side of an assignment, or have its value modified in any way. Because of these restrictions, an implementation may place objects declared to be **const** into a read-only region of storage.

Judicious use of **const** allows the translator to optimize more thoroughly, for it does not have to include code to check whether the object has been modified.

Most of the prototypes for library functions use **const** to mark identifiers that are not modified by the function.

#### **Cross-references**

Standard, §3.5.3 *The C Programming Language,* ed. 2, p. 40

#### **See Also**

type qualifier, volatile

## **constant expressions** — Definition

A *constant expression* is one that represents a constant. Constant expressions are required in a variety of situations: when the value of an enumeration constant is set; when the size of an array is declared; as a constant to be used in a **case** statement; or as the size of a bit-field declaration.

Every constant expression must return a value that is within the range representable by its type. No constant expression can contain assignment operators, increment or decrement operators, function calls, or the comma operator. The only exception is when it used as the operand to the operator sizeof.

The Standard describes the following varieties of constant expressions:

*Address constant expression*

This type of constant is an expression that points to an object or a function. The operators  $\llbracket$ , \*, &, ., and -> may be used to create an address constant, as may a pointer cast.

*Arithmetic constant expression*

This type of constant has an arithmetic type, and is one the following:

- character constant
- enumeration constant
- floating constant
- integer constant
- sizeof expression

An arithmetic constant expression can be cast only to another arithmetic type, except when it is an operand to **sizeof**.

## *Integral constant expression*

This type of constant has integral type, and is one of the following:

- character constant
- enumeration constant
- a floating constant that is the immediate operand of a cast.
- integer constant
- sizeof constant

When a constant expression is used to initialize a static variable, it must resolve, when translated, into one of the following:

- An address constant.
- An address constant for an object type, plus or minus an integral constant expression.
- An arithmetic constant expression.

Initializers on local variables that are not declared static are not so restrictive.

## **Cross-references**

Standard, §3.4 *The C Programming Language,* ed. 2, p. 38

## **See Also**

#### constants, expressions, initializers, Language, void expression

#### **Notes**

Constant expressions can be combined when translated. The precision and accuracy of such translation-time evaluation must be at least those of the execution environment. This requirement was designed with cross-compilers in mind, where the execution environment might differ from translation environment.

A constant expression may be resolved into a constant by the translator. Therefore, it can be used in any circumstance that calls for a constant. For this reason, the Standard forbids the use in an

**#if** statement in a constant expression that queries the run-time environment. A program that does include a #if statement that queries the environment will not run the same when translated by an ANSI-compatible translator.

#### **constants** — Overview

A *constant* is a lexical element that represents a set numerical value. The four categories of constants are as follows:

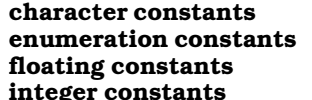

A character constant or wide-character constant A constant used in an enum A floating-point number An integer

Each type is determined by the form of the token. For example,

5L

defines a constant of type long, and

5.03

is a floating-point constant.

#### **Cross-references**

Standard, §3.1.3 *The C Programming Language,* ed. 2, pp. 192*ff*

#### **See Also**

constant expressions, lexical elements

## **continue** — C keyword

Force next iteration of a loop

## continue;

continue forces the next iteration of a for, while, or do loop. It works only upon the smallest enclosing loop.

continue forces a loop to iterate by jumping to the end of the loop, which is where iteration evaluation is made. For example, the code

```
while(statement) {
          . . .
      if (statement)
             continue;
          . . .
}
```
is equivalent to:

```
while(statement) {
          . . .
      if (statement)
            goto end;
          . . .
      end: ;
}
```
## **Example**

For an example of this statement, see **mktime**.

## **Cross-references**

Standard, §3.6.6.2 *The C Programming Language,* ed. 2, p. 64

## **See Also**

## break, C keywords, goto, return, statements

## **conversions** — Definition

The term *conversion* means to change the type of an object, function, or constant, either explicitly or implicitly. Explicit conversion occurs when an object or function is cast to another type by a cast operator. Implicit conversion occurs when the type of the object or function is changed by an operator without a cast operator being used.

When an object or function is converted into a compatible type, its value does not change.

The following paragraphs summarize conversion for different types of objects.

*Enumeration constants*

These constants are always converted implicitly to **int**s.

*Floating types*

When a floating type is converted to an integral type, the fractional portion is thrown away. If the value of the integral part cannot be represented by the new type, behavior is undefined.

When a **float** is promoted to **double** or **long double**, its value is unchanged. Likewise, when a **double** is promoted to a **long double**, its value is unchanged.

A floating type may be converted to a smaller floating type. If its value cannot be represented by the new type, behavior is undefined. If its value lies within the range of values that can be represented by the smaller type but cannot be represented precisely, then its value is rounded to the next highest or next lowest value, depending upon the implementation.

#### *Integral types*

A char, a short int, an enumerated type, or a bit-field, whether signed or unsigned, may be used in any situation that calls for an int. The type to be promoted is converted to an int if an **int** can hold all of its possible values. If an **int** cannot hold all of its possible values, then it is converted to an unsigned int. This rule is called *integral promotion*. This conversion retains the value of the type to be promoted, including its sign. Thus, it is called a *value-preserving* promotion.

Some current implementations of C use a scheme for promotion that is called *unsigned preserving*. Under this scheme, an **unsigned char** or **unsigned short** is always promoted to **unsigned int**. Under certain circumstances, a program that depends upon unsignedpreserving promotion will behave differently when subjected to value-preserving promotion, and probably without warning. This is a quiet change that may break some existing code.

An integral type may be converted to a floating type. If its value lies within the range of values that can be represented by the floating type, but it cannot be represented precisely, then its value is rounded to the next highest or next lowest value, depending upon the implementation.

#### *Signed and unsigned integers*

The following rules apply when a signed or an unsigned integer is converted to another integral type:

- When a positive, signed integer is promoted to an unsigned integer of the same or larger type, its value is unchanged.
- When a negative integer is promoted to an unsigned integer of the same or larger type, it is first promoted to the signed equivalent of the unsigned type. It is then converted to unsigned by incrementing its value by one plus the maximum value that can be held by the unsigned type. On two's complement machines, the bit pattern of the promoted object does not changed. The only exception is that the sign bit is copied to fill any extra bits of new type, should it be larger than the old type.
- When a signed or unsigned integer is demoted to a smaller, unsigned type, its value is the non-negative remainder that occurs when the value of the original type is divided by one plus the maximum value that can be held by the smaller type.
- When a signed or unsigned integer is demoted to a smaller, signed type, if its value cannot be represented by the new type, the result is implementation-defined.
- When an unsigned integer is converted to a signed type of the same size, if its value cannot be represented by the new type, the result is implementation-defined.

#### *Usual arithmetic conversions*

Many binary operators convert their operands and yield a result of a type common to both. The rules that govern such conversions are called the *usual arithmetic conversions*. The following lists the usual arithmetic conversions. If two conflict, the rule *higher* in the list applies:

- If either operand has type long double, the other operand is converted to long double.
- If either operand has type **double**, the other operand is converted to **double**.
- If either operand has type **float**, the other operand is converted to **float**.
- If either operand has type unsigned long int, then the other operand is converted to unsigned long int.
- If one operand has the type **long int** and the other operand has type **unsigned int**, the other operand is converted to **long int** if that type can hold all of the values of an unsigned int. Otherwise, both operands are promoted to unsigned long int.
- If either operand has type **long int**, the other operand is converted to **long int**.
- If either operand has type unsigned int, the other operand is converted to unsigned int.
- If none of the above rules apply, then both operands have type **int**.

## **Cross-references**

Standard, §3.2 *The C Programming Language,* ed. 2, pp. 197*ff*

#### **See Also**

#### explicit conversion, function designator, implicit conversion, integral promotions, Language, lvalue, null pointer constant, value preserving, void expression

#### **Notes**

The ''as if'' rule gives implementors some leeway in applying the rules for usual arithmetic conversions. For example, the conversion rules specify that operands of type char must first be widened to type int before the operation is performed; however, if the same result would be produced by performing the operation on **char** operands, then the operands need not be widened.

Because the Standard now allows single-precision floating-point arithmetic on float operands, some round-off error could occur. Casts will force the operands in question to be promoted, and the operation to be carried out with the wider type.

## **cos()** — Mathematics (libm)

Calculate cosine #include <math.h> double cos(double *radian*);

cos calculates and returns the cosine of its argument *radian*, which must be expressed in radians.

## **Example**

For an example of this function, see sin.

## **Cross-references**

Standard, §4.5.2.5 *The C Programming Language,* ed. 2, p. 251

## **See Also**

acos, asin, atan, atan2, mathematics, sin, tan

## **cosh()** — Mathematics (libm)

Calculate hyperbolic cosine #include <math.h> double cosh(double *value*);

cosh calculates and returns the hyperbolic cosine of *value*. A range error will occur if the argument is too large.

## **Cross-references**

Standard, §4.5.3.1 *The C Programming Language,* ed. 2, p. 251

**See Also**

#### mathematics, sinh, tanh

## **cpp** — Command

C preprocessor cpp [*option...*] [*file...*]

The command **cpp** calls the preprocessor/parser **cc0** to perform C preprocessing on C programs. It performs the operations described in section 3.8 of the Standard; these include file inclusion, conditional code selection, constant definition, and macro definition. See the entry on preprocessing for a full description of the C's preprocessing language.

cpp reads each input *file*, or stdin if no file is specified; processes directives, and writes its product on **stdout**. If the option -**E** is not used, **cpp** also writes into its output statements of the form  $\#n$ *filename*, so that the parser will be able to connect its error messages and debugger output with the original line numbers in your source files.

## **Options**

The following summarizes **cpp**'s options:

-D*VARIABLE*

Define *VARIABLE* for the preprocessor at compilation time. For example, the command

cc -DLIMIT=20 foo.c

tells the preprocessor to define the variable **LIMIT** to be 20. The compiled program acts as though the directive #define LIMIT 20 were included before its first line.

-E Strip all comments and line numbers from the source code. This option is used to preprocess assembly-language files or other sources, and should not be used with the other compiler phases.

-I *directory*

C allows two types of #include directives in a C program, i.e., #include "file.h" and #include <file.h>. The -I option tells cpp to search a specific directory for the files you have named in your **#include** directives, in addition to the directories that it searches by default. You can have more than one -I option on your cc command line.

-o *file*

Write output into *file*. If this option is missing, **cpp** writes its output onto **stdout**, which may be redirected.

-U*VARIABLE*

Undefine *VARIABLE*, as if an #undef directive were included in the source program. This is used to undefine the variables that **cpp** defines by default.

#### **See Also**

cc, preprocessing

#### **creat()** — Extended function (libc)

Create/truncate a file

short creat(char \**file*, short *mode*);

creat creates a new *file* or truncates an existing *file*. It returns a file descriptor that identifies *file* for subsequent system calls. If *file* already exists, its contents are erased.

creat ignores its *mode* argument. This argument exists for compatibility with implementations of creat under UNIX and related operating systems.

If the call is successful, creat returns a file descriptor. It returns -1 if it could not create the file, typically because of insufficient system resources, or nonexistent path.

#### **Example**

For an example of this routine, see the entry for **open**.

#### **See Also**

extended miscellaneous, fopen, fdopen

## **csreg()** — i8086 support (libc)

Get value from CS register #include <dos.h> unsigned csreg(void)

csreg returns the value from the i8086 CS register, which points to the base of the code segment.

#### **Example**

The following example uses the functions csreg, dsreg, esreg, and ssreg to print the contents of the segment registers.

```
#include <dos.h>
#include <stdio.h>
#include <stdlib.h>
main(void)
{
     printf("csreg=%04x\n", csreg());
     printf("dsreg=%04x\n", dsreg());
      printf("esreg=%04x\n", esreg());
      printf("ssreg=%04x\n", ssreg());
     return EXIT_SUCCESS;
}
```
**See Also**

dsreg, esreg, i8086 support, ssreg

#### **ctime()** — Time function (libc) Convert calendar time to text #include <time.h>

char \*ctime(const time\_t \**timeptr*);

The function ctime reads the calendar time pointed to by *timeptr*, and converts it into a string of the form

Tue Dec 10 14:14:55 1987\n\0

ctime is equivalent to:

asctime(localtime(timeptr));

*timeptr* points to type time\_t, which is defined in the header time.h.

## **Example**

This example displays the current time.

```
#include <stdio.h>
#include <stdlib.h>
#include <time.h>
main(void)
{
      time_t t;
      time(&t);
      printf(ctime(&t));
      return(EXIT_SUCCESS);
}
```
## **Cross-references**

Standard, §4.12.3.2 *The C Programming Language,* ed. 2, p. 256

## **See Also**

asctime, date and time, gmtime, localtime, strftime, time\_t

# **ctype.h** — Header

Header for character-handling functions #include <ctype.h>

ctype.h is the header file that declares the functions used to handle characters. These are as follows:

m.

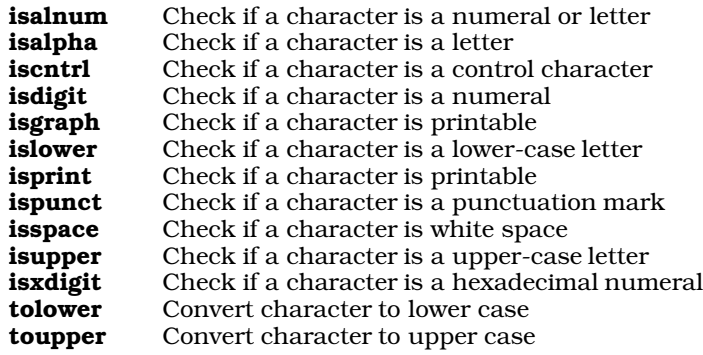

## **Cross-references**

Standard, §4.3 *The C Programming Language,* ed. 2, p. 248

## **See Also**

character handling, header, xctype.h

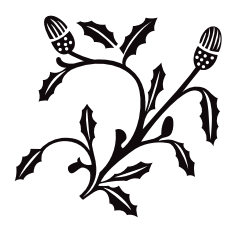